, tushu007.com << Android >>

- $<<$  Android  $>>$
- 13 ISBN 9787115246981
- 10 ISBN 711524698X

出版时间:2011-2

[ ] Vladimir Silva

页数:345

 $\overline{\phantom{a}}$ 

extended by PDF and the PDF

http://www.tushu007.com

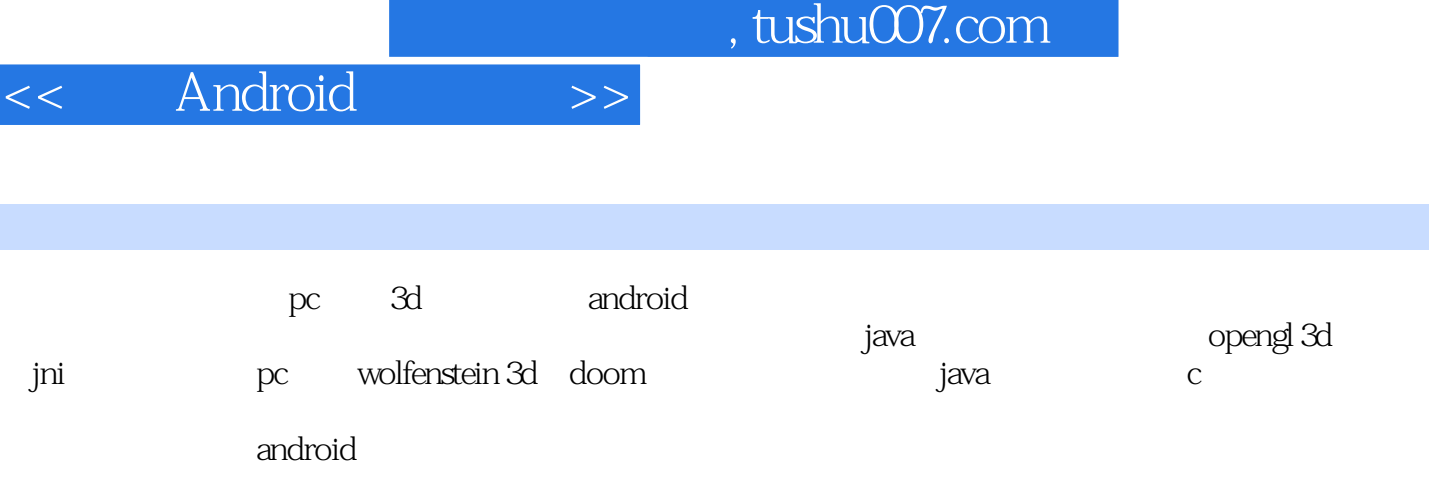

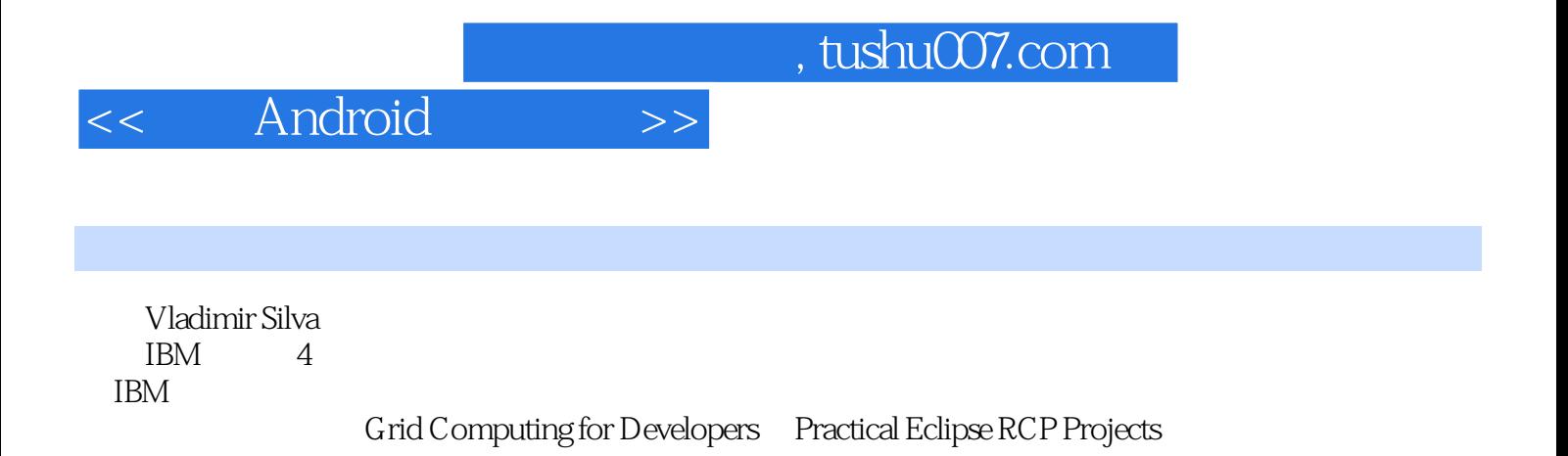

<< Android >>

1 android 1.1 1.1.1 android 1.1.2 linux shell 1.2 1.3 1.31 android 1.3.2 android 1.3.3 arm gnu $1.34$   $1.4$   $1.5$ android 2.1 android  $2.1$  android  $2.1$  avd  $2.1$  android  $2.1$ .3  $2.2$  2.2.1  $2.2$   $2.2$   $2.2$   $2.2$   $2.2$   $2.3$  strace  $2.2.4$   $2.3$   $2.4$ 3 java 3.1 android java me 3.2 java ——space blaster  $3.21$   $3.2.2$   $3.2.3$   $3.2.4$   $3.2.5$  $326$  3.3  $34$ 4 java 4.1 4.2 android 4.3  $\,$ 制矩形的问题 4.4 为asteroids创建一个polygon类 4.5 为asteroids创建polygonsprite类 4.6 游戏的体系结构 4.7 4.7.1 4.7.2 4.7.3 4.7.4 4.7.4 4.8  $\arctan 49$ 第5章 opengl 3d图形与jni混合 5.1 移动设备的强大能力 5.2 在java中使用opengl 5.2.1 java主活动 5.2.2 表面  $523g$   $524$   $525cube$   $53$  opengl  $531$   $532$  $5.33$   $5.34$   $5.35$   $5.36$   $5.4$  opengl android  $5.5$ 第6章 3d射击游戏ⅰ:面向android的wolfenstein 3d 6.1 收集工具 6.2 wolf 3d 6.3 游戏体系结构 6.4 wolf 3d java 6.4.1  $\,$  wolflauncher 6.4.2  $\,$  wolf 3d  $\,$  6.4.3  $\,$  6.4.4  $\,$  $645$   $646$   $647$   $648$  $649$   $6410$   $65$   $651$   $652$  c java .66 66.1 makefile 6.6.2 jni 6.7 wolf 3d 6.8 7 3d android doom 7.1 java/c 7.2 doom 7.3 doom 7.4 java 7.4.1  $7.42$   $7.43$   $7.44$  $7.45$   $7.46$   $7.5$   $7.6$   $7.61$   $7.62$ 法 7.6.3 c到java的回调 7.7 本地层 7.7.1 本地方法实现 7.7.2 对原游戏的修改 7.8 doom库(dso)编译 7.9 在 android doom 7.10

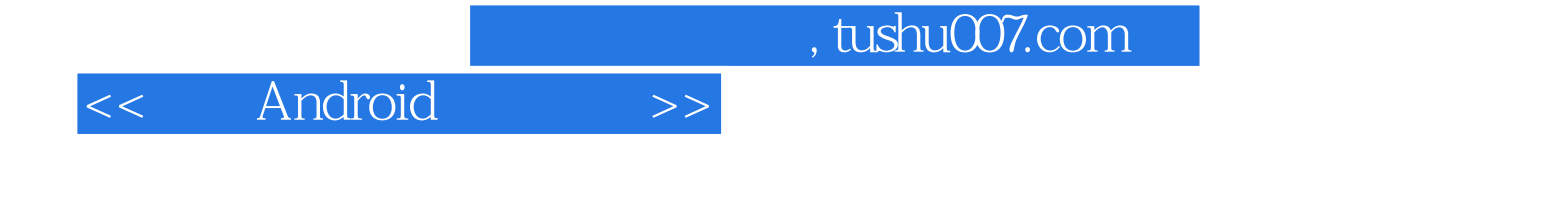

Android

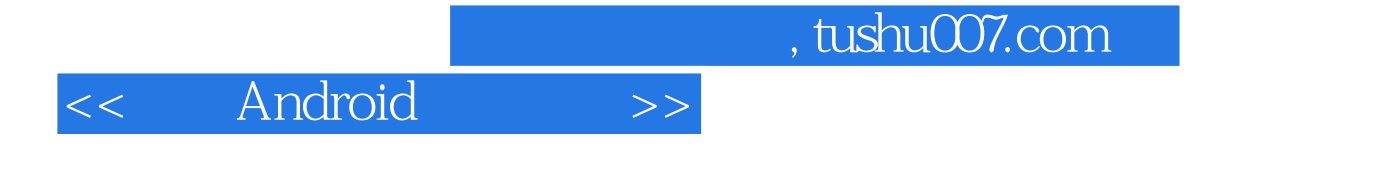

本站所提供下载的PDF图书仅提供预览和简介,请支持正版图书。

更多资源请访问:http://www.tushu007.com